УДК 66.012-52

# РАЗРАБОТКА МОДЕЛИ ПРОЦЕССА МНОГОКОМПОНЕНТНОЙ ЭКСТРАКЦИИ КАК ОБЪЕКТА УПРАВЛЕНИЯ

Ю.А. Чурсин, А.Г. Горюнов, С.Н. Ливенцов

Томский политехнический университет

E-mail: \_Ju\_@mail.ru

Рассмотрены особенности переработки отработанного ядерного топлива энергетических реакторов. Экстракционная колонна проанализирована как объект управления, разработано ее математическое описание с учетом особенностей технологического процесса. На основе математического описания создана многокомпонентная модель процесса экстракции в колонном аппарате, которая может быть использована для создания автоматизированной системы управления на вновь разрабатываемых установках с аналогичными характеристиками.

#### Ключевые слова:

Система автоматического управления, модель многокомпонентного процесса экстракции, переработка отработанного ядерно-ГО ТОПЛИВА

В настоящее время количество отработанного ядерного топлива (ОЯТ) постоянно увеличивается, и его регенерация является основной задачей радиохимической технологии переработки отработавших тепловыделяющих элементов (твэлов). В процессе переработки в первую очередь проводится выделение урана и плутония и очистка их от радиоактивных продуктов деления, в том числе от нейтронопоглощающих нуклидов (нейтронных ядов), которые при повторном использовании делящихся материалов могут препятствовать развитию в реакторе цепной ядерной реакции [1].

Современные технологии переработки отработанного ядерного топлива требуют контроля и учета всех основных экстрагируемых компонентов. В процессе разработки автоматизированных систем управления экстракторами данное требование привело к необходимости создания модели процесса многокомпонентной экстракции. Разработка такой модели позволит создать систему управления, которая будет учитывать влияние на процесс экстракции основных компонентов, участвующих в процессе.

При создании модели было необходимо решить следующие задачи:

- изучить особенности технологии экстракции при переработке отработанного ядерного топлива:
- провести анализ моделей, разработанных ранее, и выявить их недостатки;
- разработать модель процесса многокомпонентной экстракции в колонне;
- реализовать модель в пакете Matlab и провести исследование адекватности разработанной модели.

В основе технологии выделения урана и плутония, их разделения и очистки от продуктов деления лежит процесс экстракции урана и плутония трибутилфосфатом (ТБФ). Он осуществляется в многоступенчатых экстракторах непрерывного действия. В результате уран и плутоний очищаются от продуктов деления до 10<sup>4</sup> раз. Переработка ОЯТ связана с образованием небольшого объема твердых и газообразных радиоактивных отходов активностью около 0,22 Ки/год (предельно допустимый выброс 0,9 Ки/год) и большим количеством жидких радиоактивных отходов [1].

Развитие ядерной энергетики потребовало создания реакторов с более высоким температурным потенциалом для производства перегретого пара. Твэлы энергетических реакторов существенно отличаются от твэлов реакторов для производства плутония. Данные твэлы изготавливают из термостойких соединений UO<sub>2</sub>, PuO<sub>2</sub> или смешанных уран-плутониевых оксидов (UO<sub>2</sub>·PuO<sub>2</sub>). Для реакторов-размножителей на быстрых нейтронах перспективно топливо на основе карбидов UC, PuC,  $(U, Pu)C$  и нитридов UN, PuN,  $(U, Pu)N$ . Это топливо имеет большую по сравнению с оксидами теплопроводность. Это обстоятельство привело к необходимости изменения ПУРЕКС процесса, используемого при переработке топлива.

Для применения ПУРЕКС процесса к переработке отработанного топлива энергетических реакторов (в частности ВВЭР-1000) потребовались многолетние усилия больших коллективов специалистов в разных странах мира. Необходимость проведения дополнительных больших объемов НИОКР была вызвана не только различием качественного и количественного химического состава. но и ядерно-физических характеристик топлива энергетических реакторов и урановых блоков.

Главной причиной усложнения состава ОЯТ энергетических реакторов по сравнению с составом урановых блоков ОЯТ промышленных реакторов являются большая глубина выгорания и увеличение продолжительности выдержки ОЯТ перед переработкой. Увеличение глубины выгорания от  $0.5...1$  до 40...50 ГВт сут/т U приводит к увеличению в десятки и сотни раз количества продуктов деления: Zr, Ru, Mo, Tc, редкоземельных и трансурановых элементов: Np, Pu, Am, Cm [2].

Извлечение в первом цикле в экстракт U, Np, Pu, Tc, и Zr с последующим выделением в отдельные потоки Zr с частью Np и Tc, Np+Tc, Pu и U обуславливает уменьшение объема высоко активных отходов, но усложняет структуру первого цикла вследствие увеличения числа экстракторов и усложнения внутрицикловых связей.

Данное обстоятельство потребовало модификации технологии переработки ОЯТ. Разработана новая концепция водно-экстракционной технологии, которая предусматривает выделение и очистку не только Ри и U, но и Np, Tc, Zr, Mo, а также фракционирование жидких отходов на ряд групп с отверждением каждой фракции оптимальным способом, учитывающим период полураспада радионуклидов, их радиоактивность, подвижность в геоcobepe  $[2]$ .

Повышение насыщения ТБФ ураном и плутонием значительно снижает экстрагируемость большинства продуктов деления, и в особенности Се, Ru и Zr. Увеличение концентрации азотной кислоты в водной фазе от 2 М до 3...4 М HNO, повышает растворимость в ней продуктов взаимодействия циркония с НТБФ и Н<sub>2</sub>ТБФ, а скорость их образования снижается. С помощью этих мер можно ограничить процесс образования межфазных осадков, главная часть которых - твердый продукт, содержащий цирконий и дибутилфосфат в отношении 1:2. Увеличению коэффициента очистки от Zr, Nb и Ru способствует также поведение сильнокислотных промывок органической фазы. В то же время улучшение очистки от продуктов деления достигается повышением температуры на отдельных стадиях процесса [1].

В работах [3, 4] описывается модель экстракции урана, успешно применявшаяся при создании систем автоматизированного управления на колонных аппаратах установок по переработке облученного ядерного топлива, однако, факт наличия в отработанном ядерном топливе нескольких важных с точки зрения технологического процесса компонентов приводит к необходимости создания модели процесса многокомпонентной экстракции.

Для моделирования процесса экстракции в колонне необходимо определиться с исходными параметрами, входными и выходными переменными. Геометрическими параметрами для моделирования колонны являются:

- высота колонны (может меняться в произвольных пределах);
- внутренний диаметр реакционной зоны (должен быть меньше внешнего диаметра);
- внешний диаметр реакционной зоны (отношение высоты к среднему диаметру колонны должно быть не менее 8);

В качестве параметров моделирования выступают:

количество ступеней по высоте (обычно не менее  $10$ );

- время моделирования (зависит от постоянной времени колонны):
- шаг времени моделирования (зависит от амплитуды подаваемого воздействия).

Параметрами технологического процесса являются:

- частота и амплитуда пульсаций (задаются в соответствии с регламентом);
- применяемая насадка (определяет способ нахождения скорости дисперсной фазы).

Начальными условиями моделирования являются:

- вхолные потоки фаз:
- входные концентрации компонентов в фазах;
- начальные распределения концентраций компонентов по высоте;
- коэффициенты массопередачи.

Поток дисперсной фазы не должен превышать поток сплошной фазы. Диапазон изменения входных переменных, при котором модель остается адекватной, должен быть не менее 15 %. Недопустимо изменение входных переменных, приводящее к «перевороту» колонны.

Выходными данными модели являются в каждый момент времени:

- распределения концентрации урана и азотной кислоты по высоте колонны;
- распределения плотностей и объемов фаз по высоте колонны;
- распределение потоков фаз по высоте колонны;
- показания датчиков.

Представляемая модель основывается на модели, разработанной на кафедре электроники и автоматики физических установок Томского политехнического университета [3], с достаточной точностью описывающей реальный объект. Все экстракционные колонны имеют схожую структуру и отличаются друг от друга только геометрическими параметрами, применяемыми насадками, технологическими условиями процесса. Это позволяет обобщить знания, полученные в результате предыдущих работ и использовать их в данной работе.

При разработке модели были приняты следующие допущения.

- 1. Для сплошной фазы используется модель идеального вытеснения [4]. Расход экстракта равен расходу входной органической фазы. Использовать данную модель позволяет то, что отношение высоты колонны к ее диаметру больше 8.
- 2. На каждой ступени устанавливается равновесие между содержанием растворенного вещества в обеих фазах [4, 5].
- 3. Скорость экстракции относительно других процессов в колонне очень велика, равновесие устанавливается мгновенно.
- 4. Интенсивность пульсаций жидкости одинакова во всех ступенях (используется модель идеального вытеснения).
- 5. Так как температурные изменения в колонне имеют большую инерционность, то можно использовать следующие допущения: температура жидкости в колонне постоянна. Температуры всех входных и выходных потоков одинаковы; теплообмен между фазами и окружающей средой не учитывается.

Для экстракционных колонн в работе [6] были проведены исследования, и получен ряд соотношений, которые были использованы при разработке молели

Основными уравнениями, описывающими процесс массопередачи одного из компонентов в статическом режиме работы колонны, являются:

$$
\begin{cases}\n-U_x \cdot \frac{\partial x}{\partial h} + \beta_x \cdot \alpha \cdot (x^* - x) = 0 \\
-U_y \cdot \frac{\partial y}{\partial h} + \beta_y \cdot \alpha \cdot (y^* - y) = 0\n\end{cases}
$$
\n(1)

где x, y - концентрации вещества в дисперсной и сплошной фазах;  $\alpha$  — поверхность раздела фаз;  $\beta$ , и  $\beta_{v}$  — индивидуальные коэффициенты массопередачи;  $x^*$ ,  $y^*$  – равновесные концентрации вещества;  $U_x$ ,  $U_{v}$  - скорости перемещения фаз;  $h$  - пространственная координата.

В приведенной системе уравнений (1) концентрации продукта в дисперсной и сплошной фазах, поверхность раздела фаз, равновесные концентрации, а также скорости фаз взаимозависимы и изменяются с течением времени. Входящие в уравнения скорости  $U_{\nu}$  и  $U_{\nu}$  зависят от плотностей фаз, а те – от концентраций компонентов, которые изменяются с высотой. Коэффициенты  $\beta_{r}$  и  $\beta_{v}$  являются индивидуальными для каждого аппарата, их распределения по высоте задаются таблично. Равновесные концентрации х и у зависят от концентраций компонентов в противоположной фазе, зависимость задается таблично. Учитывая вышесказанное, система (1) является системой нелинейных дифференциальных уравнений, не имеющей аналитического решения. Из решения данной системы уравнений производится расчет концентраций урана в дисперсной и сплошной фазах в статическом режиме. Исходя из найденных концентраций, рассчитываются значения коэффициентов распределения по высоте колонны.

$$
K_{\mathbf{p}}(h) = \frac{x(h)}{y(h)}.\tag{2}
$$

В дальнейшем полученный коэффициент используется для нахождения концентрации урана в дисперсной фазе в динамическом режиме работы колонны.

Для экстракционной колонны некорректно применять понятие равновесной концентрации, но можно говорить о локальной равновесной концентрации. Её можно определить по экспериментально полученным данным. Кривые, отображающие зависимость равновесной концентрации урана в водной фазе от равновесной концентрации урана в органической фазе при различной концентрации азотной кислоты, можно найти в [7].

Влияние азотной кислоты играет немаловажную роль в процессе экстракции, поэтому вторым моделируемым компонентом является азотная кислота.

Азотная кислота поставляет нитрат-ионы для высаливания урана и плутония в органическую фазу в экстракторах. Для реэкстракции урана и плутония в водной фазе должна быть небольшая концентрация нитрат-иона. При увеличении концентрации азотной кислоты в водной фазе до 5 М коэффициент распределения урана возрастает, особенно сильно для разбавленных по урану растворов. При концентрации азотной кислоты выше 5 М по азотной кислоте дальнейшее увеличение ее концентрации снижает коэффициент распределения урана, т. к. образование комплекса ТБФ с азотной кислотой резко уменьшает концентрацию свободного ТБФ.

Таким образом, для определения степени влияния азотной кислоты на равновесную концентрацию, необходимо знать распределение концентрации азотной кислоты по высоте колонны.

Системой, описывающей процесс массопередачи азотной кислоты в статическом режиме работы колонны, являются система (1), в которой используются коэффициенты массопередачи и равновесные концентрации для азотной кислоты. Так как азотная кислота входит в состав органической и водной фаз, то при расчете в системе (1) используются скорости, расходы и объемы фаз те же, что и при расчете концентраций U. Коэффициент распределения азотной кислоты рассчитывается по формуле (2).

Лля нахождения концентраций азотной кислоты в дисперсной и сплошной фазах в динамическом режиме используются уравнения, основанные на уравнении материального баланса и описанные в [3].

Таким образом, используемая для расчета изменения концентраций урана и азотной кислоты во времени в элементарном объеме колонны система уравнений будет иметь вид:

$$
\begin{cases}\n\frac{d}{dt}(x^{\text{out}} \cdot V_x + y^{\text{out}} \cdot V_y) = \\
= x^{\text{in}} \cdot Q_x^{\text{in}} + y^{\text{in}} \cdot Q_y^{\text{in}} - x^{\text{out}} \cdot Q_x^{\text{out}} - y^{\text{out}} \cdot Q_y^{\text{out}} \\
x^{\text{out}} = K_{\text{p}} \cdot y^{\text{out}} \\
K_{\text{p}}(h) = f(x_0(h), y_0(h), N_x(h)) \\
\frac{d}{dt}(N_x^{\text{out}} \cdot V_x + N_y^{\text{out}} \cdot V_y) = \\
= N_x^{\text{in}} \cdot Q_x^{\text{in}} + N_y^{\text{in}} \cdot Q_y^{\text{in}} - N_x^{\text{out}} \cdot Q_x^{\text{out}} - N_y^{\text{out}} \cdot Q_y^{\text{out}} \\
N_x^{\text{out}} = K_{N\text{p}} \cdot N_y^{\text{out}}\n\end{cases} (3)
$$

где *xout*, *xin* – концентрации урана в дисперсной фазе на выходе и входе ступени; *yout* ,*yin* – концентрации урана в сплошной фазе на выходе и входе ступени;  $Q_{x}^{in}$ ,  $Q_{x}^{out}$  – входящий и выходящий в ступень потоки дисперсной фазы;  $\mathcal{Q}_y^{\scriptscriptstyle \, in}, \, \mathcal{Q}_y^{\scriptscriptstyle \, out}$ - входящий и выходящий в ступень потоки сплошной фазы;  $N_x$ ,  $x_0$ ,  $y_0$  – соответственно концентрации азотной кислоты и урана в дисперсной и сплошной фазах в стацио нарном режиме работы;  $V_x$ ,  $V_y$  – объемы фаз в ступени;  $N_{x}^{\tiny{out}},\ N_{y}^{\tiny{out}}$  – концентрации азотной кислоты выходе ступени;  $N_{y}^{\scriptscriptstyle in},\ N_{x}^{\scriptscriptstyle in}$  – концентрации азотной кислоты на входе ступени;  $K_p$ ,  $K_{N_p}$  – коэффициенты распределения.

Как видно из системы (3), влияние азотной ки слоты сказывается на процессе массопередачи ура на между фазами. Заметим, что добавляя в систему (3) уравнения, описывающие поведение других компонентов, а также связи между ними, можно получить модель, описывающую нужное количе ство компонентов.

На рис. 1 приведена схема, поясняющая поря док (последовательность) расчета параметров мо дели процесса.

При моделировании экстракционная зона ко лонны делится на некоторое количество ступеней. Для выявления необходимого количества ступеней на имитационной модели проводились экспери менты с увеличением количества ступеней, и вы числялась среднеквадратичное отклонение между текущим переходным процессом и предыдущим [3]. В результате было выявлено, что отклонение входит в допустимые пределы при количестве сту пеней не менее 10.

Имитационная модель экстракционной колон ны реализована в виде компьютерной модели в программном пакете Matlab. Основу программы составляют два цикла. Во внутреннем цикле осу ществляется расчет концентраций урана и кислоты по высоте колонны. Данный цикл входит в цикл расчета по времени, который задействован на про тяжении всего моделирования.

Для проверки адекватности разработанной ма тематической модели реальному объекту на уста новке «УТЕС» Радиохимического завода был про изведен ряд экспериментов в штатном режиме ра боты в первом цикле экстракционной очистки, из

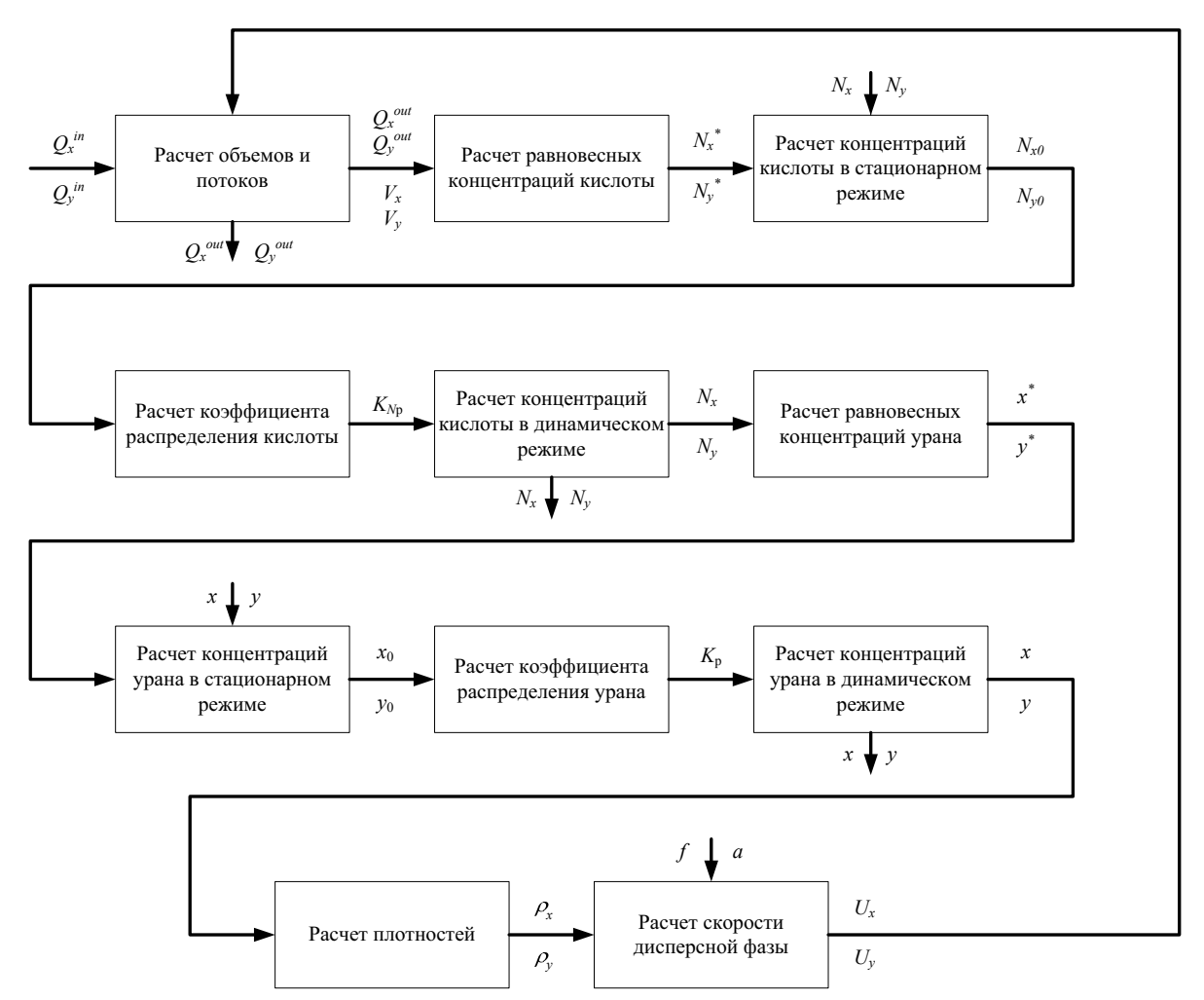

**Рис. 1.** Порядок расчета параметров процесса в дисперсной и сплошной фазах соответственно:  $\rho_x$ ,  $\rho_y$  – плотности фаз;  $x_0$ ,  $y_0$  – концентрации урана в статическом режиме; N<sub>x0</sub>, N<sub>y0</sub> – концентрации азотной кислоты в статическом режиме

них в данной работе использован эксперимент по ступенчатому изменению расхода водной фазы. Его целью являлось исследование зависимостей контролируемых переменных колонны от расхода водной фазы. Полученные в результате экспериментов переходные процессы позволяют оценить временные характеристики и сравнить их с временными характеристиками таких же зависимостей имитационной модели.

Среднеквадратичные погрешности по концентрации урана между моделью и реальной установкой (погрешность моделирования) не должны превышать 5 %.

Для проверки адекватности разработанной молели были смоделированы сигналы датчиков, установленных в колонне. Были выбраны следующие латчики<sup>.</sup>

- $\ddot{\phantom{a}}$ буйковый измеритель плотности УБ-Э - измеряет плотность экстракта на выходе колонны;
- нейтронный следящий уровнемер HCУ-1 измеряет уровень в верхнем измерительном сосуде;
- буйковый уровнемер УБ-Э измеряет уровень в нижнем измерительном сосуде.

Выбор датчиков обусловлен наличием полученных с них экспериментальных данных. Также были смоделированы верхняя и нижняя отстойные зоны.

На рис. 2 представлена реакция плотности экстракта в колонне на ступенчатое изменение расхода дисперсной фазы, поданное в момент времени  $t_0$ =1200 c.

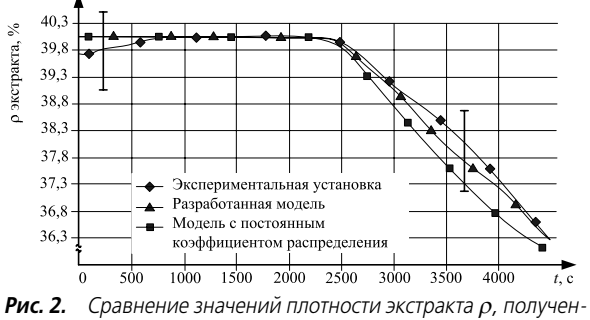

ных на моделях с экспериментальными данными

Проверка адекватности разработанной модели проводилась сравнением двух дисперсий - одна показывает рассеяние средних опытных данных параметра оптимизации  $\overline{v}_n$  относительно полученных на экспериментальной установке  $\hat{y}$  и называется дисперсией адекватности  $D_{ad}$ , а другая — дисперсией опыта  $D_0$  [8].

$$
D_{ad} = \frac{1}{N-1} \sum_{u=1}^{N} (\bar{y}_u - \hat{y}_u)^2,
$$
  

$$
D_0 = \sum_{i=1}^{N} \frac{(y_i - \bar{y})^2}{N-1} = 1,2479.
$$

гле  $N-$  число точек отсчета.

Поскольку проводился один эксперимент и фиксировались значения с трех датчиков, то дисперсия адекватности и дисперсия опыта бралась усредненная. Дисперсия адекватности  $D_{ad}=0.045$ .

Адекватность модели проверялась по критерию Фишера:

$$
F_P = \frac{D_{ad}}{D_0} < F_T \,,\tag{4}
$$

где  $F_p$  – расчетное значение коэффициента Фишера,  $F<sub>r</sub>$  – табличное значение коэффициента Фишера.

Рассчитав  $F_p$  по (4), получили  $F_p = 0.03$ , при этом  $F_T = 3,84$ . Поскольку  $F_P$  удовлетворяет условию (4), можно сделать вывод об адекватности модели процесса экстракции.

Сравнение разработанной модели с однокомпонентной моделью с постоянным коэффициентом распределения показало, что разработанная модель является более точной. Сравнение производилось по среднеквадратичному отклонению. Для разработанной модели среднеквадратичное отклонение составило 0,56 %, для однокомпонентной модели  $-0.84\%$ .

Ввиду того, что модель описывает поведение объекта управления в динамическом режиме, ее планируется использовать для экспериментальных исследований при разработке системы автоматизированного управления процессом экстракции. Анализируя на модели изменения количества элементов, не влияющих на материальный баланс, а. слеловательно, неконтролируемых латчиками, но важных с точки зрения технологического процесса, можно вносить изменения в алгоритмы управления аппаратом, повышающие экономическую эффективность процесса. В то же время, все датчики в колонне, за исключением показателя концентрации металла (ПКМ), который скорее всего нельзя будет использовать в первом цикле переработки ОЯТ, показывают среднюю плотность. Соответственно, долю каждого компонента можно будет вычислить исключительно по модели. А затем, используя все возможные способы управления, достигать требуемого соотношения компонентов в аппарате.

### Выводы

Провелен анализ элементного состава ОЯТ и особенностей его переработки. Сформулированы предъявляемые к разрабатываемой модели требования. С учетом принятых допущений разработано математическое описание для протекающих в колонне процессов, в том числе учтено взаимное влияние компонентов. На основании математического описания составлена схема расчета параметров процесса в экстракционной ступени. Разработан алгоритм расчета параметров процесса и показаний датчиков по высоте колонны. Модель реализована в программном пакете Matlab. Проведено ее экспериментальное исследование. Полученные данные проверены на адекватность с помощью критерия Фишера. Сравнение разработанной модели с однокомпонентной моделью с постоянным коэффициентом распределения показало, что разработанная модель является более точной. Разработанная модель при задании соответствующих па-

### СПИСОК ЛИТЕРАТУРЫ

- 1. Землянухин В.И., Ильченко Е.И., Кондратьев А.Н., Лазарев Л.Н., Царенко А.Ф., Царицына Л.Г. Радиохимическая переработка ядерного топлива АЭС. - М.: Энергоатомиздат,  $1983. - 232$  c.
- 2. Stoller A., Richards R. Reprocessing of nuclear fuel. Berlin: Springer-Verlag,  $1975. - 645$  p.
- 3. Чурсин Ю.А., Горюнов А.Г., Ливенцов С.Н. Система автоматизированного управления экстракционной колонной // Известия Томского политехнического университета. - 2007. - $T. 311. - N2 5. - C. 35-39.$
- 4. Балашов А.А., Лоссиевский В.Л., Чернышев В.Н., Шваб А.Ф., Шелемин Б.В. Схемы и средства автоматизации радиохимических производств. - М.: Госатомиздат, 1963. - 187 с.

раметров и входных данных может быть применена при моделировании процесса экстракции при создании систем автоматизированного управления переработкой отработанного ядерного топлива.

- 5. Russela P. Thomasand Biodegradation of Tributyl Phosphate by Naturally Occurring Microbial Isolates and Coupling to the Removal of Uranium from Aqueous Solution // Environ. Sci. Technol. - 1996.  $-$  No 30. - P. 2371-2375.
- Карпачева С.М., Захаров Е.И. Основы теории и расчета пульса-6 ционных колонных реакторов. - М.: Атомиздат, 1980. - 256 с.
- $7^{\circ}$ Николотова З.И. Экстракция нейтральными органическими соединениями. - М.: Энергоатомиздат, 1976. - 600 с.
- 8. Liptser R., Robert S. Statistics of Random Processes. 1: General Theory / Ed. by R.S. Liptser, A.N. Shiryaev. - Berlin: Springer-Verlag,  $2001. - 427$  p.

Поступила 18.03.2009 г.

УДК 66.012-52

# АЛГОРИТМ УПРАВЛЕНИЯ АППАРАТОМ КОМБИНИРОВАННОГО ТИПА ПРОИЗВОДСТВА ГЕКСАФТОРИДА УРАНА

## С.А. Байдали, В.Ф. Дядик

### Томский политехнический университет E-mail: basa@tpu.ru

Предложена структура системы управления аппаратом улавливания фторсодержащих компонентов производства UF<sub>6</sub>. Предложены, программно реализованы и исследованы алгоритмы управления, обеспечивающие согласованную загрузку твердого сырья в аппараты фторирования и улавливания. Доказана возможность применения алгоритмов для автоматизированного управления аппаратом комбинированного типа.

#### Ключевые слова:

Алгоритм управления, система автоматизированного управления, математическая модель, производство гексафторида урана, узел непрерывной транспортировки.

### Введение

Одним из направлений федеральной программы развития энергопромышленного комплекса России на 2007-2010 гг. и на перспективу до 2015 г. является ускоренное развитие ядерной энергетики страны (постановление Правительства РФ от 6 октября 2006 г. № 605). В связи с этим возникает задача повышения производительности и эффективности работы предприятий по производству ядерного топлива для АЭС и улучшения их показателей по безопасности и экологичности, в том числе и сублиматного завода ОАО «Сибирский химический комбинат» (СХК).

Сублиматное производство гексафторида урана (ПГУ) из тетрафторила урана и оксилов урана является сложным объектом автоматизации с дорогостоящим целевым продуктом и рядом особенностей, обусловленных быстротой протекания физико-химических процессов и агрессивностью технологических сред [1, 2].

В 1989 г. была сдана в промышленную эксплуатацию ACУ ТП «СКАТ» производства гексафторида урана на базе программного технического комплекса М6000. В 2004 г. была запущена в промышленную эксплуатацию модернизированная АСУ ТП ПГУ на базе многофункциональных контроллеров. За эти же годы была произведена модернизация самого ПГУ. Была внедрена в эксплуатацию система импульсного пневмотранспорта для транспортировки полупродуктов, выгружаемых из под аппарата комбинированного типа (АКТ) и доставляемых в пламенный реактор (ПР).

В АСУ ТП АКТ, построенной на базе М6000, при контейнерном способе перегрузки из АКТ в ПР цель управления узлом улавливания заключалась в стабилизации на заданном уровне содержания фтор-ионов в полупродуктах, выгружаемых из аппарата. При наличии перегрузки полупродуктов с помощью пневмотранспорта приоритетной стала задача согласования загрузок по оксидам урана в АКТ и